**Autodesk AutoCAD Crack con clave de serie [Actualizado]**

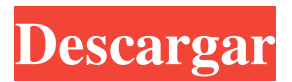

**AutoCAD Crack+ Descarga gratis X64 (finales de 2022)**

AutoCAD permite a los usuarios crear, ver y modificar dibujos, 2D y 3D, y recopilar información sobre dibujos 2D y 3D. Ver también AutoCAD tiene cinco versiones principales: AutoCAD 2002, 2003, 2010, 2012 y 2013. La primera versión de AutoCAD, AutoCAD 1.0, se lanzó en diciembre de 1982 en computadoras compatibles con Apple II y máquinas CP/M-80. La primera versión para Windows llegó en junio de 1984. Las versiones posteriores introdujeron nuevas funciones, como el dimensionamiento paramétrico, e introdujeron una interfaz de usuario basada en iconos. AutoCAD 2002 fue la primera

versión de AutoCAD compatible con un entorno multiusuario. La última versión de AutoCAD, AutoCAD 2013, se lanzó en junio de 2013 e incluye características que hacen que AutoCAD sea más fácil de usar tanto para principiantes como para usuarios de CAD más experimentados. La última versión también incluye algunas capacidades nuevas, como dimensionamiento paramétrico mejorado, la capacidad de conservar la configuración entre sesiones, la capacidad de sincronizar dibujos entre computadoras usando una red, así como la capacidad de ver dibujos 3D en modo 2D. Consulte también:

Comparación de paquetes y software CAD Comparación de paquetes y software CAD Descargar AutoCAD El software AutoCAD está disponible para PC, Mac, Apple iPhone, iPad, Apple Watch, Apple iPod y otros dispositivos. Consulte también: Cómo acceder al conjunto completo de funciones de AutoCAD Esta característica le permite crear y editar dibujos usando vistas 3D de sus dibujos. Es una

forma ideal de crear dibujos complejos e interactivos, donde los usuarios pueden ver cómo cada parte del dibujo se relaciona con otras partes. Ver también: Cómo crear dibujos acotados Esta característica le permite crear un dibujo combinando rectángulos simples en un patrón geométrico predefinido. Estos dibujos simples se pueden combinar en otros dibujos usando el comando "Trazar". Ver también: Cómo ver dibujos Esta función le permite ver un dibujo desde cualquier ángulo. Puede rotar el dibujo arrastrando una línea guía que aparece en la pantalla. Ver también: Cómo editar dibujos Esta función le permite editar las propiedades de los elementos individuales de un dibujo, incluidas las líneas, las flechas y el texto. Ver también: Cómo crear un dibujo Esta función le permite crear un dibujo combinando otros dibujos en un patrón geométrico predefinido. Ver también

**AutoCAD Crack Gratis**

.NET, Visual Basic para Aplicaciones (VBA) y Visual LISP Soluciones complementarias AutoCAD está estrechamente integrado con la empresa de soluciones de diseño de Autodesk, Autodesk Inventor, y puede crear piezas y ensamblajes paramétricos. AutoCAD LT AutoCAD LT es un programa basado en la nube para dibujo y diseño en 2D. Se comercializa como una aplicación basada en la web que permite a los usuarios editar el dibujo desde un navegador web. AutoCAD LT es compatible con las versiones de Windows 10 y Mac OS X del sistema operativo y ofrece una cantidad limitada de funciones. Fue desarrollado por el mismo equipo que desarrolló AutoCAD como parte de la familia de productos CAD.NET 2008 y se lanzó por primera vez como parte de la versión AutoCAD LT 2007. AutoCAD LT ofrece un conjunto de funciones que son distintas de AutoCAD, lo que permite a los usuarios completar ciertas tareas, como la generación de archivos por lotes, el dibujo de modelos

tridimensionales (3D) y el recorte. Algunas de estas funciones solo están disponibles a través de la plataforma en línea. Algunas de estas funciones solo están disponibles a través de la plataforma en línea. Las características incluyen: Soporte para numerosos formatos de archivo Dibujo de modelos 3D y superficies poligonales Optimización de la interfaz de usuario Edición basada en Internet Edición no destructiva Exportación de formato de archivo Gestión de dibujo La primera versión se lanzó como una versión actualizada del antiguo paquete de servicios de AutoCAD R10. La versión 18.05 se lanzó el 25 de abril de 2013. Desde que Autodesk descontinuó su sistema CAD basado en la nube, Autodesk Inventor en marzo de 2018, hubo un mensaje que aconsejaba a los usuarios que dejaran de usar Autodesk Inventor. Sistemas operativos Si bien AutoCAD está disponible para muchas plataformas, incluidas Linux y OS X, históricamente ha sido un software propietario, y cada plataforma requiere la

compra e instalación de versiones propietarias de AutoCAD.Esto está cambiando con el lanzamiento de Autodesk WinCAD 2.0 el 11 de mayo de 2013 y el lanzamiento de AutoCAD LT el 25 de abril de 2013, que están disponibles para descargar de forma gratuita y son oficialmente compatibles con varias plataformas, incluido Mac OS X. , Linux y Windows. El lanzamiento de AutoCAD LT fue el primer producto CAD basado en la nube que se lanzó oficialmente para Mac OS X. El software está disponible para Microsoft Windows, Mac OS X y Linux. Su compatibilidad con Microsoft Windows ha llevado a su dominio como 112fdf883e

Para activar el producto, vaya al menú Archivo. Luego elige "Activar producto". El producto se mostrará en la lista de productos. Para ingresar el número de licencia y otra información - introduzca el número de licencia requerido - haga clic en "Agregar producto" Una vez que el producto está activado, puede descargar la herramienta inmediatamente sin necesidad de un número de serie Una vez que el producto está activado, puede descargar la herramienta inmediatamente sin necesidad de un número de serie Cómo utilizar La versión fuera de línea de la herramienta se utiliza con la edición Autocad de Acres Software. Para obtener información adicional sobre Acres Software, consulte Autodesk Autocad Cómo descargar la herramienta - Para obtener la última versión de la herramienta: haga clic con el botón derecho en "AutoCAD LT 2016" en el menú Inicio y luego seleccione "Ejecutar

como administrador". Haga clic en el acceso directo "Autodesk Acres 2016" en la carpeta. Siga las instrucciones en pantalla. - Para obtener la versión anterior de la herramienta: haga clic con el botón derecho en "AutoCAD LT 2016" en el menú Inicio, luego seleccione "Ejecutar como administrador". Haga clic en el acceso directo "AutoCAD LT 2016" en la carpeta. Siga las instrucciones en pantalla. Después de descargar la herramienta, haga doble clic en el icono para ejecutar la herramienta. Cuando se ejecute la herramienta, haga clic en "Iniciar sesión" para registrar el producto, ingrese la información de su licencia y luego haga clic en "Siguiente". La siguiente pantalla muestra la información de la licencia del producto. Haga clic en "Finalizar". La información de la licencia se muestra como un

cuadro de mensaje. El cuadro de mensaje debe eliminarse haciendo clic en "Aceptar". Esto no eliminará la licencia del administrador de claves de licencia. personalización - Puede personalizar la

herramienta seleccionando el botón "Personalizar" en la ventana principal de la herramienta. La herramienta muestra la ventana "Seleccionar objetos para personalizar". Seleccione el botón "Agregar objetos adicionales" para agregar objetos adicionales a la herramienta. Puede agregar rectángulos, círculos, curvas y cuadros de texto. Seleccione el botón "Eliminar objetos seleccionados" para eliminar los objetos seleccionados de la herramienta. Puede eliminar cualquier objeto de la herramienta. Cuando selecciona un objeto, se muestra una marca en el objeto. Esta marca indica que el objeto se puede modificar. Para eliminar la marca, seleccione el objeto y haga clic en el botón "Eliminar marca". Cuando se muestra la marca, cualquier cambio que realice en el objeto

**?Que hay de nuevo en el?**

Agregue un título a su dibujo, arrástrelo al área de

dibujo y exporte el dibujo. (vídeo: 1:26 min.) Agregue un título a su dibujo, arrástrelo al área de dibujo y exporte el dibujo. (video: 1:26 min.) Vea una página web directamente en un navegador web en la ventana de dibujo. (vídeo: 2:03 min.) Exportar una página web a un archivo. Esta función se puede utilizar para obtener una vista previa de páginas web o imágenes en una ventana de dibujo sin tener que abrir una ventana del navegador. (vídeo: 2:06 min.) Biblioteca de marcas: Muestre y oculte múltiples plantillas en un solo dibujo. (vídeo: 2:50 min.) Muestre y oculte múltiples plantillas en un solo dibujo. (video: 2:50 min.) Crea plantillas a partir de tus dibujos. (vídeo: 1:28 min.) Cree rápidamente una variedad de plantillas de diseño, incluidos texto, líneas y formas. Análisis de texto: Mejore la legibilidad de sus dibujos eliminando tamaños de fuente pequeños, eliminando líneas del área de dibujo u ocultando líneas no esenciales. (vídeo: 1:09 min.) Agregue nombres descriptivos y etiquetas a los

componentes de sus dibujos. (vídeo: 1:20 min.) Filtre y analice el texto de sus dibujos y agregue nombres y etiquetas descriptivos. (vídeo: 2:07 min.) Filtre y analice el texto de sus dibujos y agregue nombres y etiquetas descriptivos. (video: 2:07 min.) Etiquete texto con dimensiones, notas y otros atributos. Ajuste del proceso de diseño: Aumente la velocidad de sus procesos de diseño y revisión de diseños. Realice cambios y agregue anotaciones a los dibujos sobre la marcha, y colabore fácilmente con colegas, clientes y usuarios remotos. (vídeo: 2:17 min.) Comparta dibujos y anotaciones con colegas o usuarios remotos. (vídeo: 2:27 min.) Facilite el compartir sus diseños con colegas y clientes. (vídeo: 2:25 min.) Exportación por lotes: Exporte varios dibujos a la vez desde los formatos de archivo de Inventor, PDF, AutoCAD y CAD. (vídeo: 2:21 min.) Exporte automáticamente

varios dibujos a la vez desde los formatos de archivo de Inventor, PDF, AutoCAD y CAD.(video: 2:21 min.) Exporte instancias de dibujo a PDF. (vídeo:

## 1:25 minutos)

Características: Nuevos aliados y armas exclusivos para cada clase. Una nueva clase de enemigos: el Ogro, un enemigo loco y mortal que es todo negocio. Un nuevo jefe mundial y una lucha épica contra la barricada: ¡nuestro enemigo más grande y más malo hasta ahora! Nuevo modo de supervivencia, que requiere una puntuación de resistencia y una relación Kill/Death Nuevo artículo y sistema de actualización. Nuestro nuevo sistema de aleatorización de enemigos y objetos. Más de 60 enemigos nuevos Más de 40 armas y artículos nuevos. Nuevo combate cuerpo a cuerpo en tercera persona de 360 grados

<https://www.5etwal.com/autodesk-autocad-19-1-crack-clave-de-licencia-llena-descarga-gratis-for-windows-2022/> https://www.aveke.fr/wp-content/uploads/2022/06/AutoCAD Crack Vida util Codigo de activacion.pdf <https://lots-a-stuff.com/autodesk-autocad-23-0-crack-con-clave-de-producto-descarga-gratis/> <https://9escorts.com/advert/autocad-21-0-crack-descarga-gratis-for-windows-2022/>

- <https://xn--80aagyardii6h.xn--p1ai/autocad-crack-con-codigo-de-registro-descargar-pc-windows-10142/>
- <https://richard-wagner-werkstatt.com/2022/06/21/autocad-crack-for-pc-6/>
- <https://made4you.london/autocad-2019-23-0-crack-codigo-de-activacion-for-pc-2022/>
- <https://citywharf.cn/autodesk-autocad-crack-x64-finales-de-2022/>

<https://streamers.worldmoneybusiness.com/advert/autodesk-autocad-2018-22-0-crack-for-windows/>

- <https://kingphiliptrailriders.com/advert/autodesk-autocad-crack-gratis/>
- <https://germanrootsusa.org/autocad-24-2-pc-windows-2022/>
- <https://ourlittlelab.com/wp-content/uploads/2022/06/AutoCAD-74.pdf>

<https://resourcesunlimited.com/?p=13535> <https://www.travelmindsets.com/wp-content/uploads/2022/06/AutoCAD-20.pdf> <https://themindfulpalm.com/wp-content/uploads/2022/06/AutoCAD-14.pdf> <https://durandoatelier.com/wp-content/uploads/AutoCAD-33.pdf> <https://levitra-gg.com/?p=10719> <https://innovacioncosmetica.com/autodesk-autocad-19-1-crack-codigo-de-activacion-for-windows/> <https://www.15heures.com/photos/p/80400>